#### Lösung des einfachen Rucksackproblems mit Breitensuche

Breitensuche = Breite zuerst

Breitensuche = Breite zuerst

Das heißt:

Die zuletzt bearbeitete Alternative wird nicht wie bei der Tiefensuche zuerst weiter bearbeitet, sondern zuletzt!

Also müssen die weiteren noch zu bearbeitenden Alternativen bis zur Bearbeitung gesichert werden.

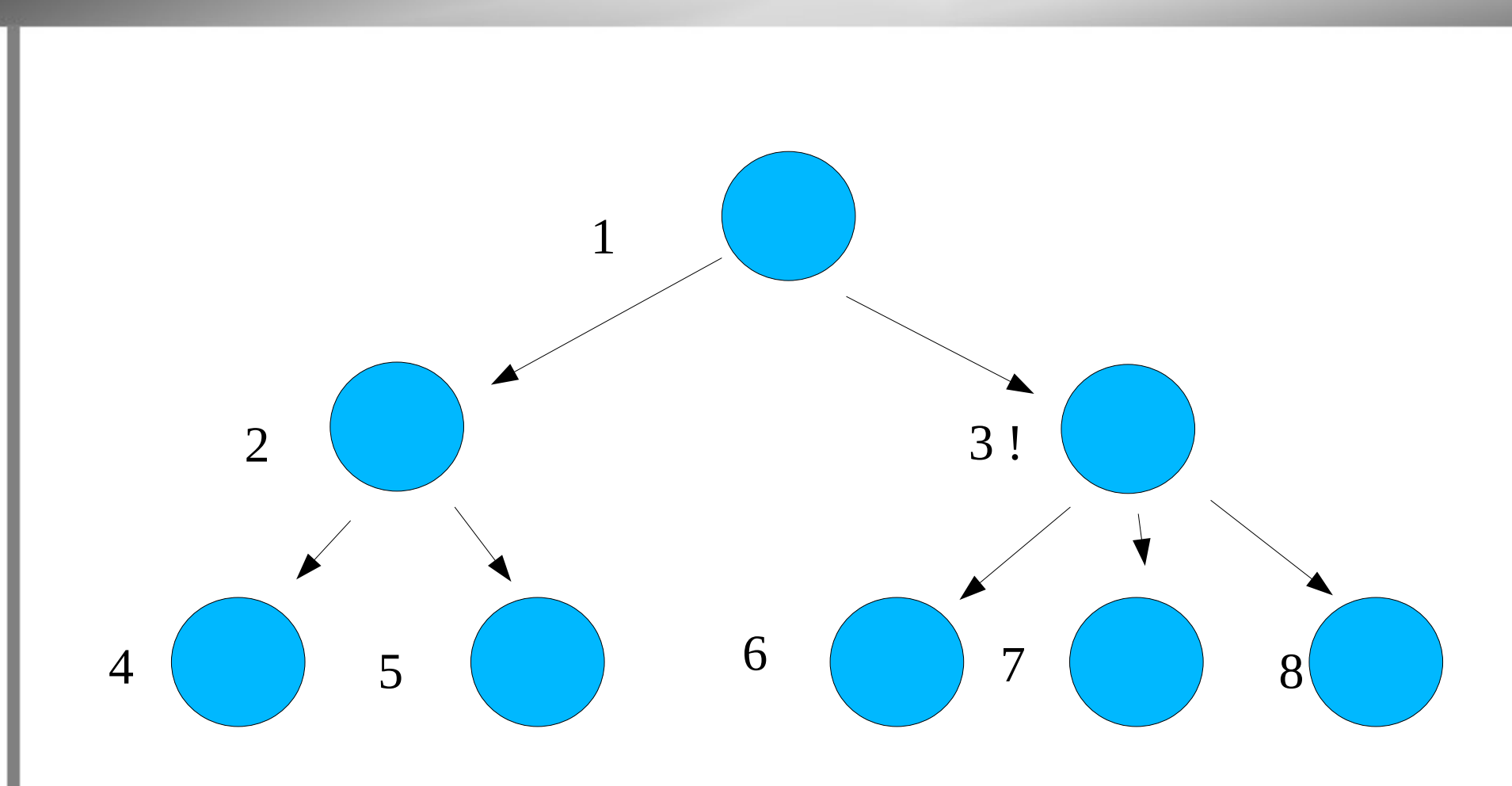

Es ist egal, ob der Knoten 3 gleich bearbeitet wird, aber:

Werden die Nachfolger vom Knoten 2 generiert, muss das Programm sich noch merken, dass auch noch die Nachfolger vom Knoten 3 zu generieren sind, bevor einer der Knoten 4 oder 5 bearbeitet wird.

4 und 5 müssen also "hinten ran".

Eine Breitensuche ohne **Warteschlange** (**queue**) geht nicht!

Beim Aufruf ist diese Warteschlange leer und wird bei der Bearbeitung jeweils vorn geleert und am Ende gefüllt.

Alle Alternativen einer Ebene des Expansionsgraphen werden also hinten angehängt.

Ein Problem beim Rucksackproblem ist: Wie merke ich, dass ich schon alle Alternativen einer Ebene versucht habe?

Ich muss nämlich beim Wechsel in die nächste Ebene ein neues Stück verwenden.

Wie merke ich, dass ich schon alle Alternativen einer Ebene versucht habe?

Eine mögliche Lösung: Dazu wird für die Bearbeitung einer Ebene zusätzlich ein akku eingeführt

In den wird die gerade bearbeitete Alternative getan.

Nachdem eine Ebene fertig bearbeitet ist, wird der akku komplett in queue übernommen.

Eine andere – vielleicht einfachere- Lösung: Es werden durch eine weitere Funktion alle Alternativen der Ebene sofort generiert.

Die iterative Version der Breitensuche benötigt als Parameter

- **die Stückeliste**
- den Zielwert (Fassungsvermögen des Containers)

und als interne Variable

- **die queue** (Alternativen)
- den akku (Alternativen der nächsten Ebene)

Auch bei Iteration kläre:

Welche Möglichkeiten gibt es in den Schritten / den Stufen ?

- Alle Stücke bearbeitet (for-Schleife einsetzen)
- Zielwert erreicht ( $\rightarrow$  Ausgabe!)
- Zielwert überschritten (weglassen)
- akku leer (bedeutungslos)
- queue leer (akku in die queue für die nächste Ebene)
- else: Standardfall

Das war's.

[*Wie immer: Nicht die Lösung sondern eine!*]